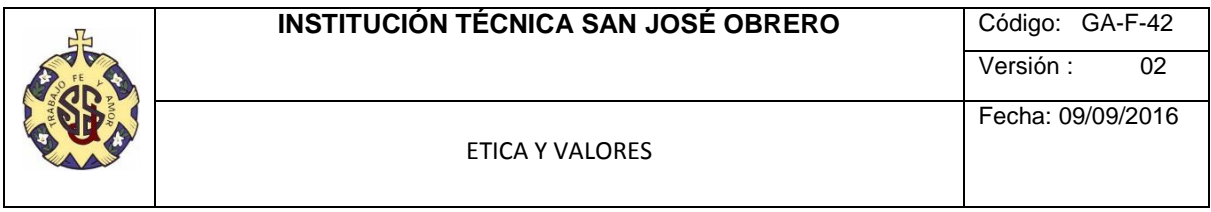

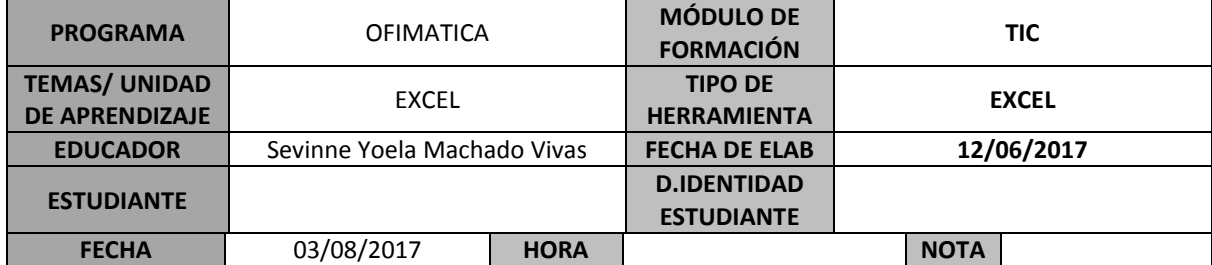

# **ACTIVIDAD**

ACTIVIDAD DE EXCEL

#### **EJERCICIO # 1 - EXCEL**

Abrir un libro de Excel y transcribir la siguiente tabla en la hoja 1, luego realizar sus respectivas

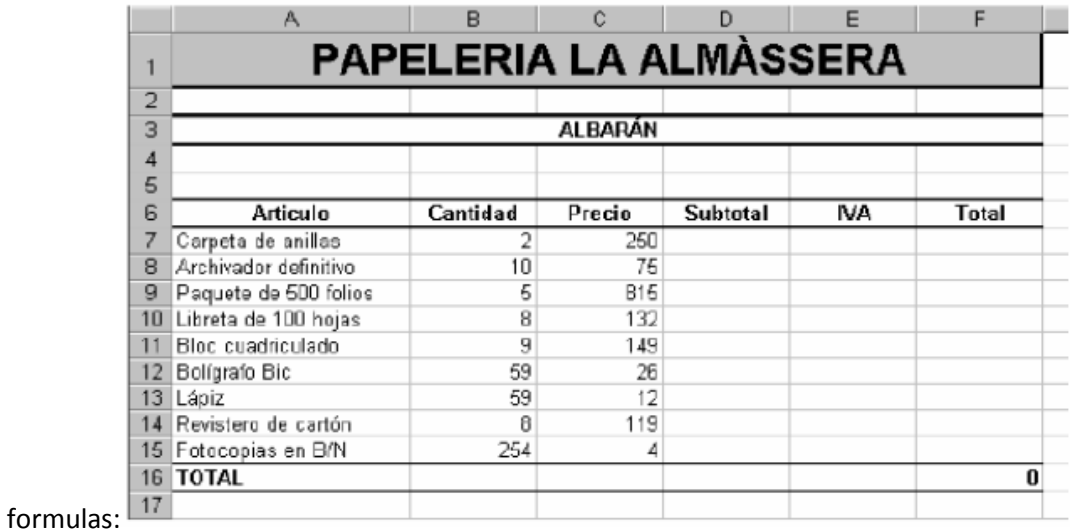

**CALCULAR:**

**Subtotal:** Cantidad \* Precio **IVA:** Subtotal \* 16% **Total:** Subtotal + IVA **TOTAL:** Sumatoria de cada columna

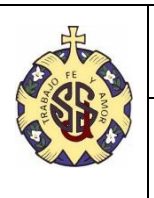

## ETICA Y VALORES

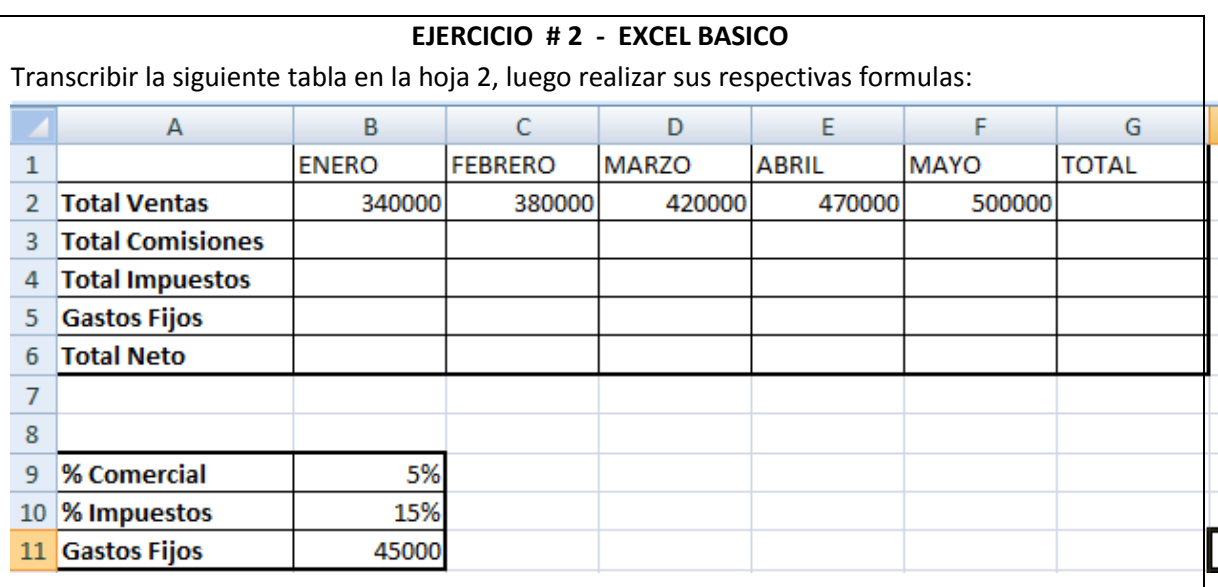

### **CALCULAR:**

**Total comisiones=** Total Ventas \* %Comercial.

**Total Impuestos=** Total Ventas \* % Impuestos

**Gastos Fijos=** Gastos Fijos

**Total Neto=** Total Ventas-(Total Comisiones + Total Impuestos + Gastos Fijos).

**Total=** Suma de todos los meses (Enero Febrero Marzo Abril Mayo)

**EJERCICIO # 3 - EXCEL BASICO**

Transcribir la siguiente tabla en la hoja 3, luego realizar los respectivos graficos:

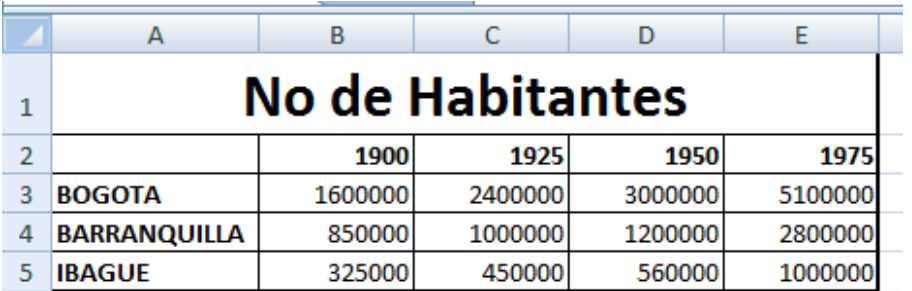

## **CALCULAR:**

Los gráficos deben quedar exactamente igual a los mostrados en las siguientes figuras:

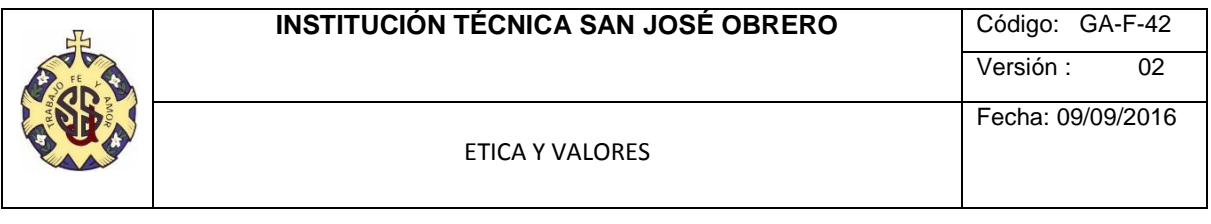

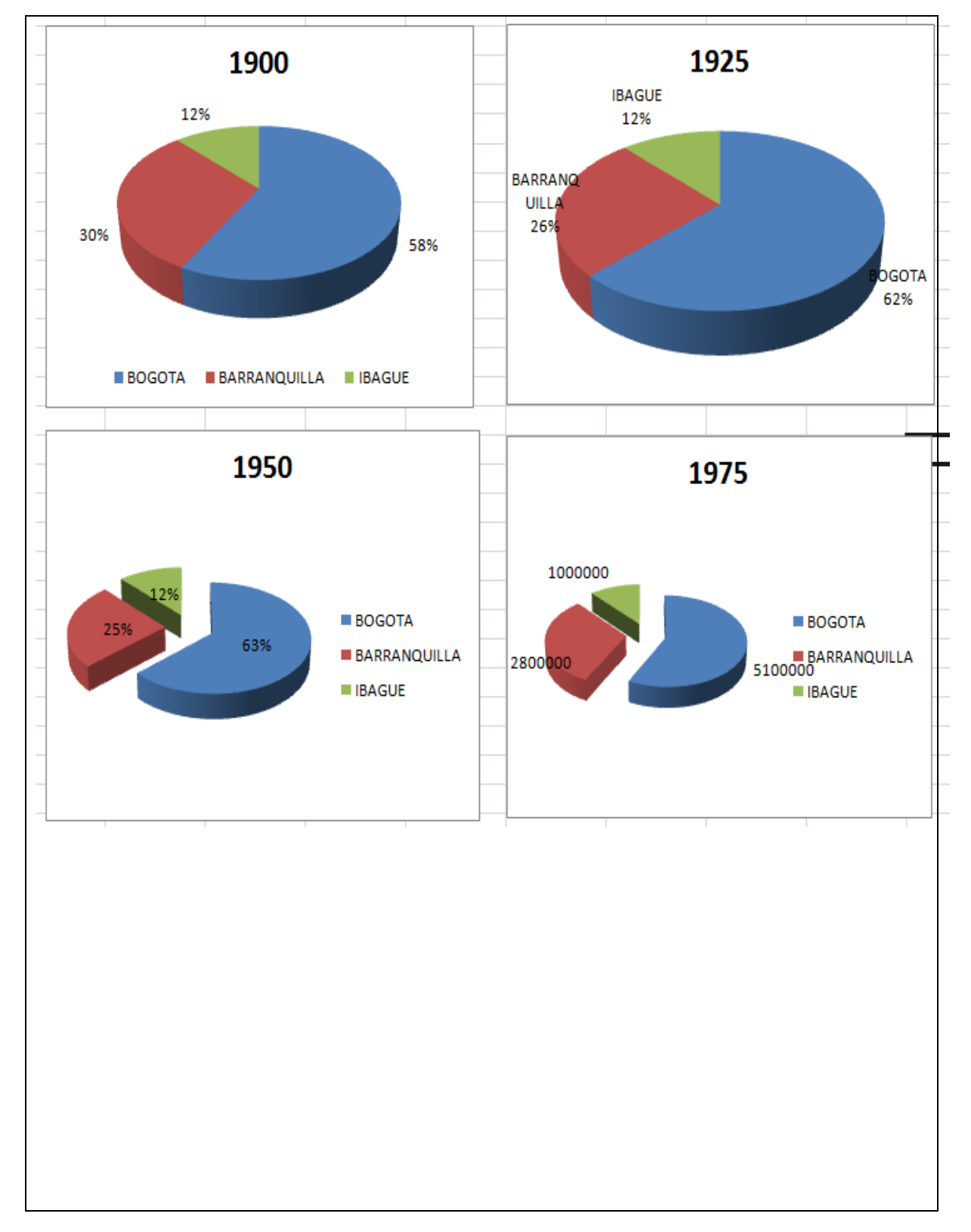

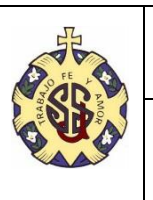

#### ETICA Y VALORES

#### **EJERCICIO # 4 - EXCEL BASICO**

Transcribir la siguiente tabla en la hoja 4, luego realizar sus respectivas formulas:

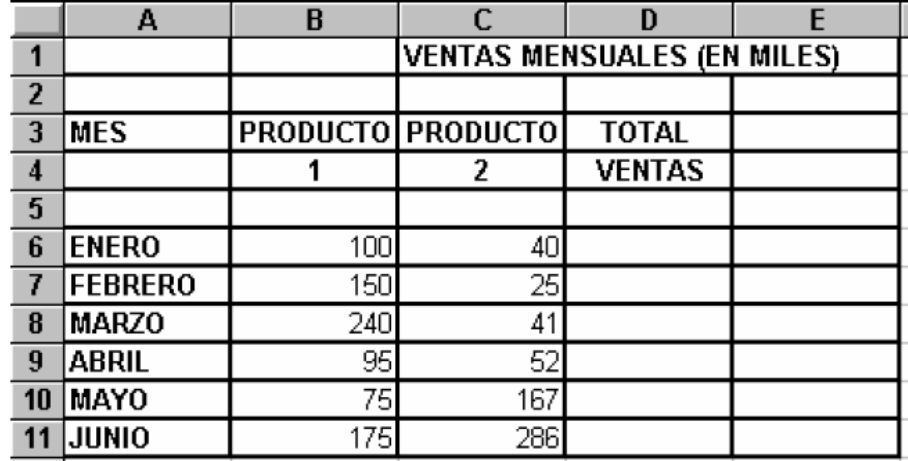

Calcula los totales para la columna TOTAL VENTAS.

2. Realiza el gráfico de Columnas correspondiente al total de ventas de los diferentes meses.

Realizar el gráfico de barras agrupadas de los meses de Enero, Febrero y Marzo y el total.

Realizar el gráfico de barras apiladas 3D de los meses de Abril, Mayo y Junio y el total.

Realizar el gráfico de sectores o circular, de las ventas mensuales para saber que fracción de nuestras ventas se realizo en cada uno de los meses.

Realizar el gráfico de líneas entre la variación que experimentan el producto 1, y la variación

del producto 2 en todos los meses.

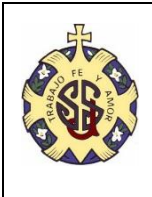

Fecha: 09/09/2016

ETICA Y VALORES

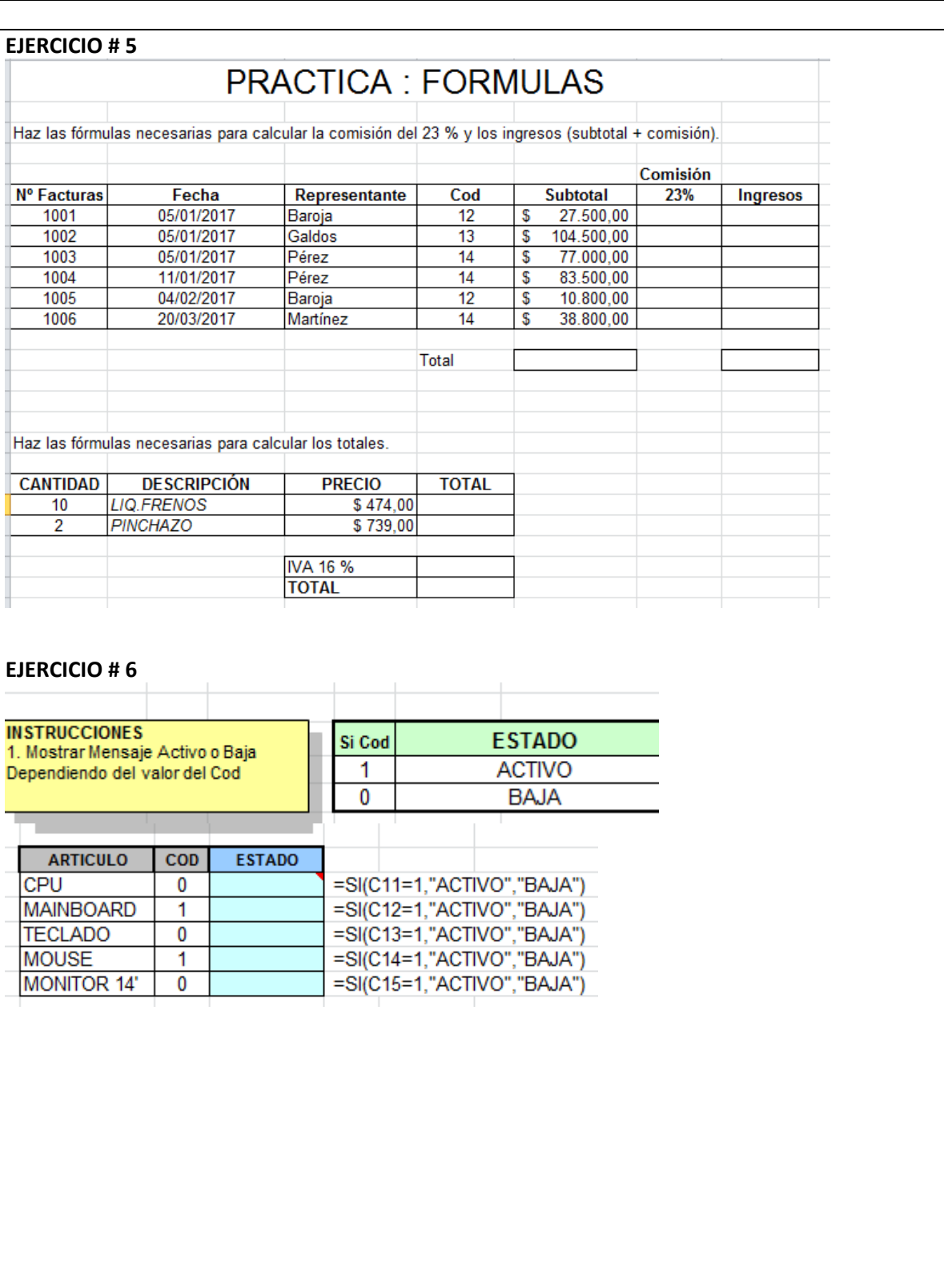

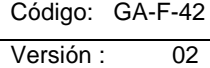

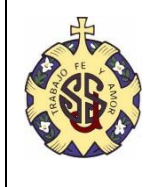

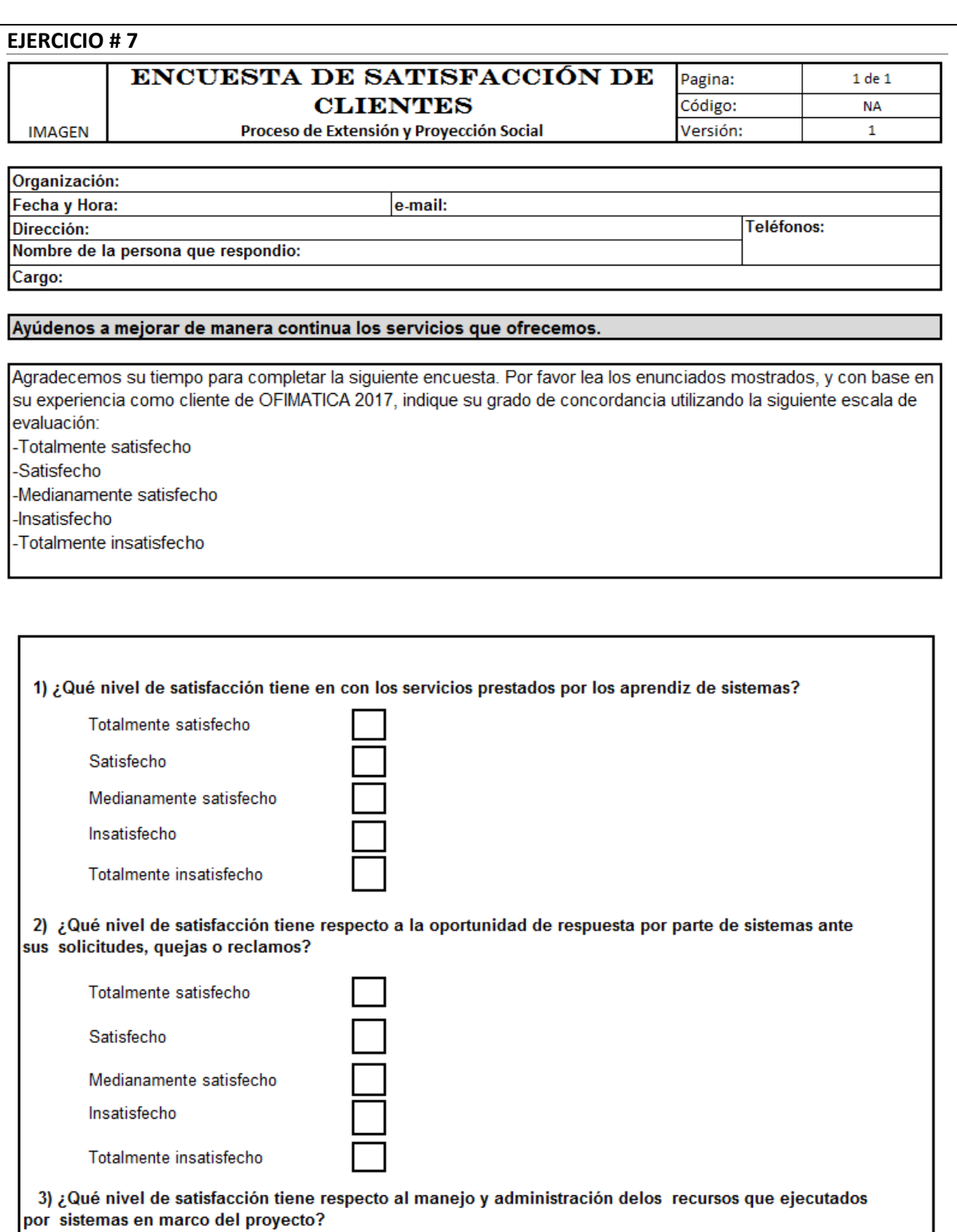

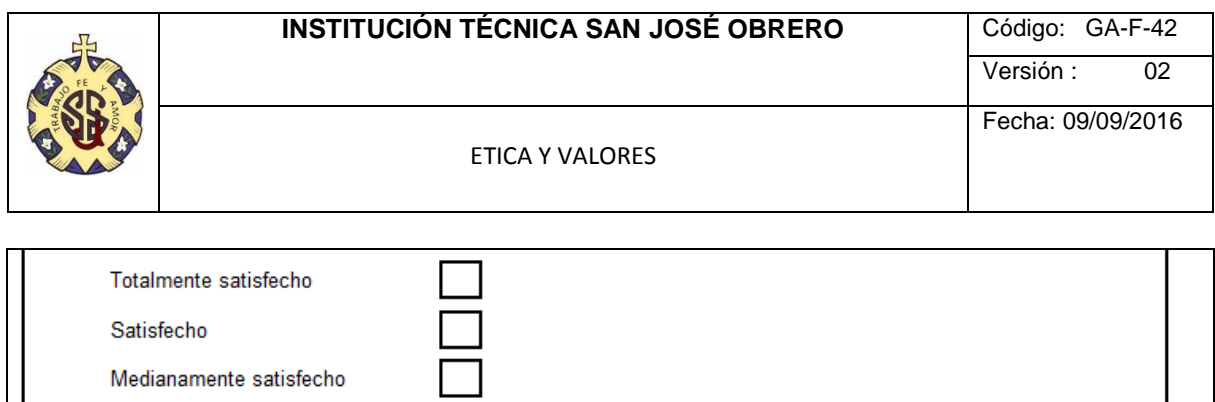

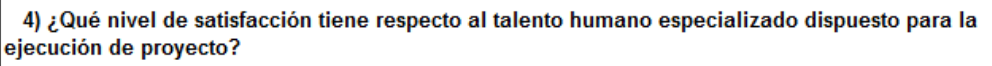

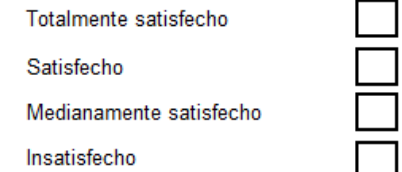

Totalmente insatisfecho

Insatisfecho

Totalmente insatisfecho

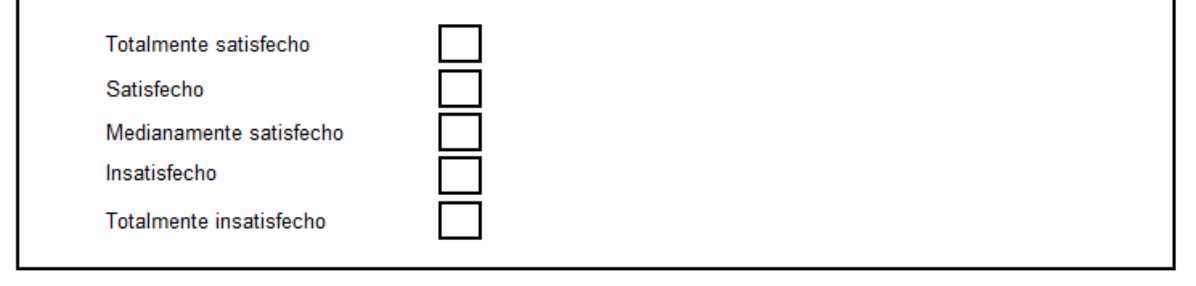

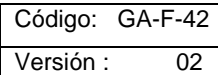

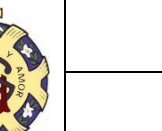

#### ETICA Y VALORES

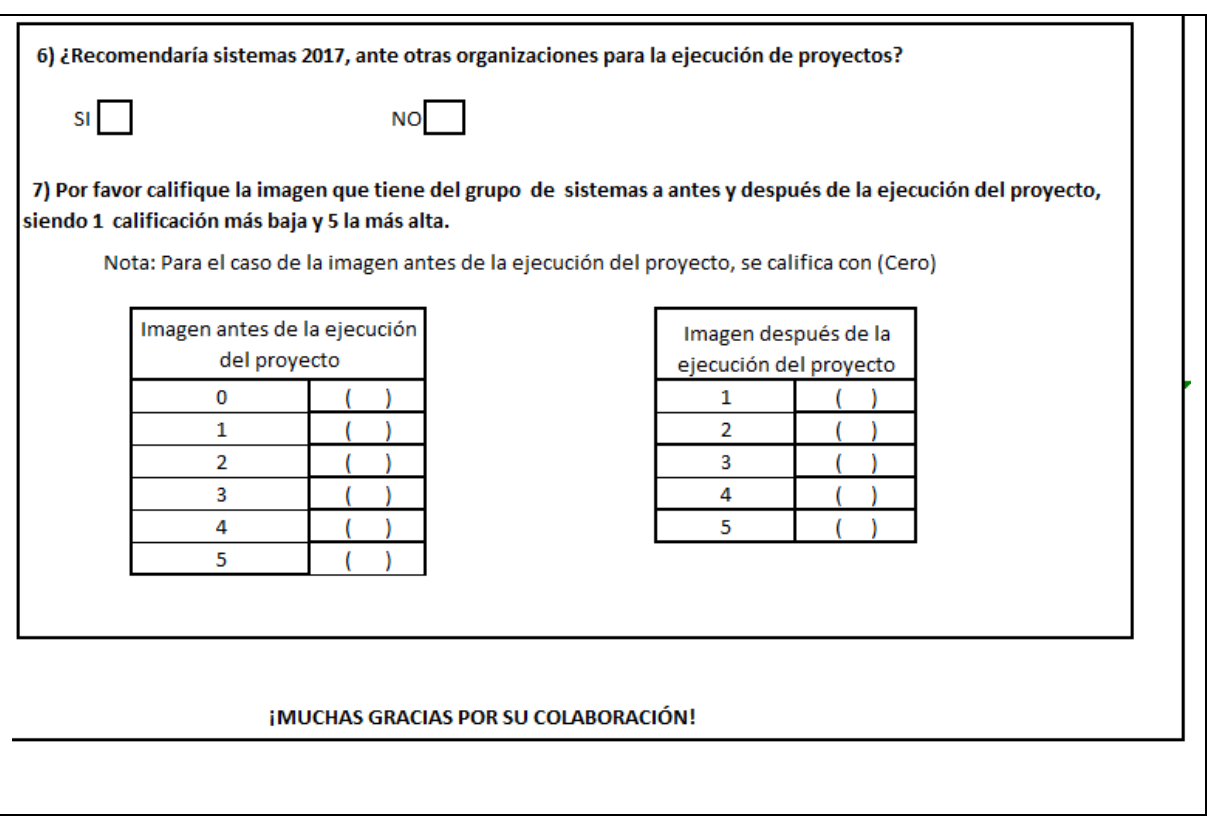

**COORDINACIÓN GENERAL: \_\_\_\_\_\_\_\_\_\_\_\_\_\_\_\_\_\_\_\_\_\_\_\_\_\_\_\_\_\_\_\_\_\_\_\_\_\_\_\_\_\_\_\_\_\_\_\_\_\_\_\_\_\_\_\_**